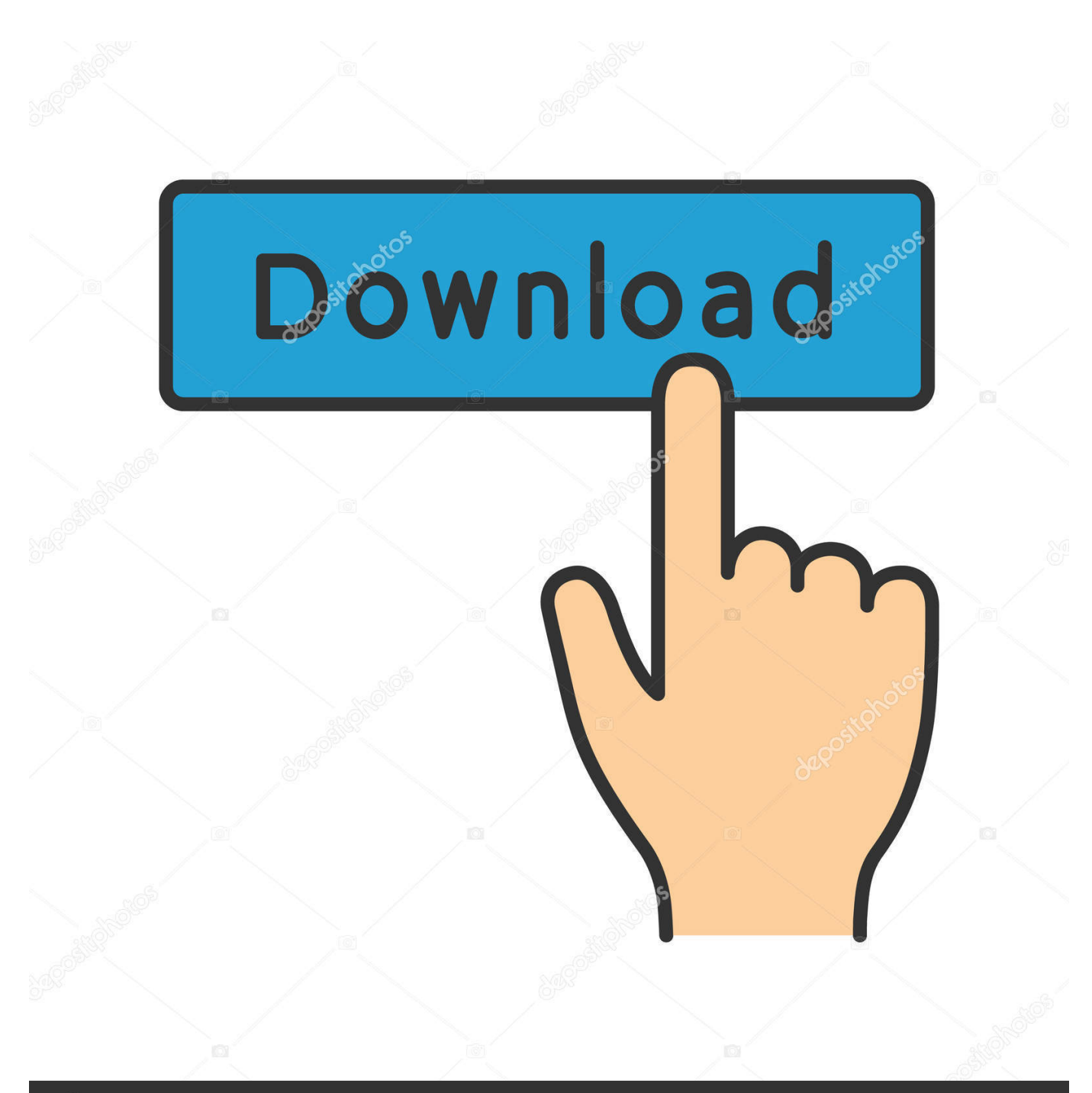

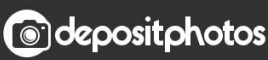

Image ID: 211427236 www.depositphotos.com

**Install Ant For Macos** 

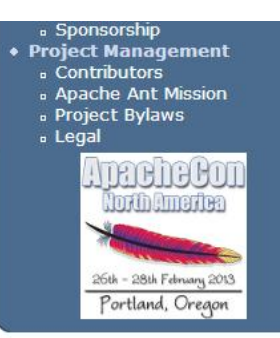

## **Mirror**

lote

You are currently using http://ftp.unicamp.br/pub/apache/. If you encounter a problem with this mirror, please select another mirror. If all mirrors are failing, there are backup mirrors (at the end of the mirrors list) that should be available.

Other mirrors: http://ftp.unicamp.br/pub/apache/  $\boxed{\text{ } \bullet \text{ } }$  Change

## **Current Release of Ant**

Currently, Apache Ant 1.9.2 is the best available version, see the release notes.

Ant 1.9.2 was released on 12-July-2013 and may not be available on all mirrors for a few days.

#### Tar files may require gnu tar to extract

Tar files in the distribution contain long file names, and may require gnu tar to do the extraction.

- .zip archive: apache-ant-1.9.2-bin.zip [PGP] [SHA1] [SHA512] [MD5]
- . tar.gz archive: apache-ant-1.9.2-bin.tar.gz [PGP] [SHA1] [SHA512] [MD5]
- . tar.bz2 archive: apache-ant-1.9.2-bin.tar.bz2 [PGP] [SHA1] [SHA512] [MD5]

### **Old Ant Releases**

Older releases of Ant can be found here. We highly recommend to not use those releases but upgrade to Ant's latest release.

#### **Verify Releases**

It is essential that you verify the integrity of the downloaded files using the PGP signature or the SHA1, SHA512 or MD5 checksums. The checksums are not as strong indicators as the PGP signature.

The PGP signatures can be verified using PGP or GPG. First download the KEYS as well as the asc signature file for the particular distribution. Make sure you get these files from the main distribution directory, rather than from a mirror. Then verify the signatures using

**SENT DR** 

**Yan** 

88

- % pqpk -a KEYS % pgpv apache-ant-1.9.2-bin.tar.gz.asc or v<br>% pgp -ka KEYS<br>% pgp apache-ant-1.9.2-bin.tar.gz.asc
- $or$
- % gpg --import KEYS
- % gpg --verify apache-ant-1.9.2-bin.tar.gz.asc

 $\mathcal{B}(\mathcal{G})$ - 62 - 22

**Install Ant For Macos** 

39 12

 $-28$ 

22.2

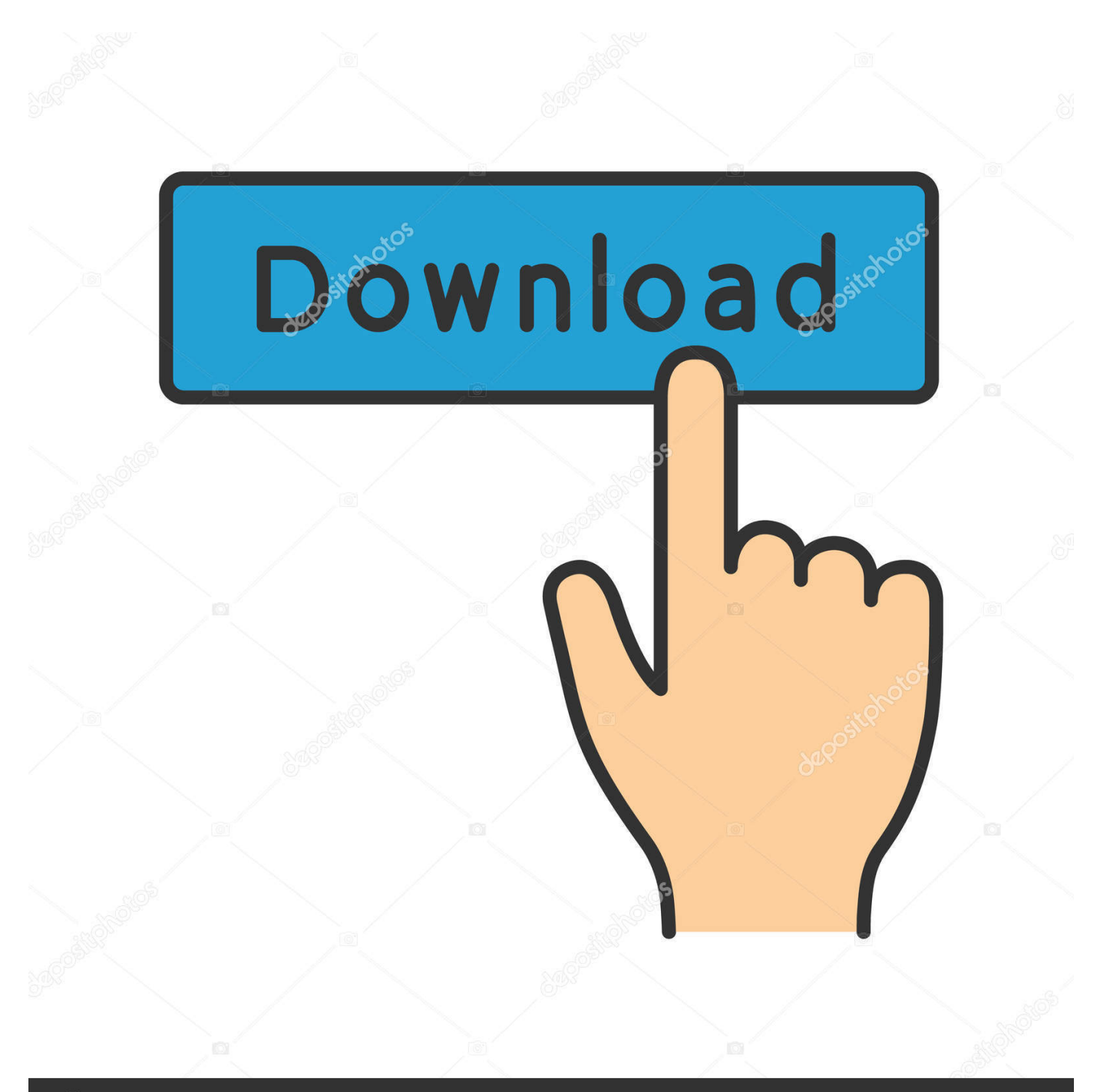

# **@depositphotos**

Image ID: 211427236 www.depositphotos.com How to Install Apache Tomcat on Mac OS X - Duration: 13:04 ProgrammingKnowledge 67,341 views.. Note that the first generation of Intel-based Macs equipped with Core Solo or Core Duo processors is no longer supported.

- 1. install macos on pc
- 2. install macos catalina
- 3. install macos mojave

Technical support and Knowledge Base are available if you have any questions Follow us on Twitter and Facebook.. Unfortunately at this moment Native Application software is only available for Windows, versions for Linux and macOS are under development.. wbk for nexus Please use version 2 0 10 linked below Previous devices are supported by older releases.

# **install macos on pc**

install macos, install macos catalina, install macos from usb, install macos on pc, install macos mojave, install macos big sur, install macos high sierra, install macos on external drive, install macos on new ssd, install macos on virtualbox, install macos big sur on unsupported mac, install macos big sur from usb [Jvc Fx 330 Fm Am Tuner Manual Dexterity](https://creasulsalca.substack.com/p/jvc-fx-330-fm-am-tuner-manual-dexterity)

Download your copy of Windows 10, then let Boot Camp Assistant walk you through the installation steps.. Install Windows on your MacBoot Camp is a utility that comes with your Mac and lets you switch between macOS and Windows. [Mac Snow](https://sellwindpindvers.theblog.me/posts/15280131) [Leopard 10.6 8 Download Free](https://sellwindpindvers.theblog.me/posts/15280131)

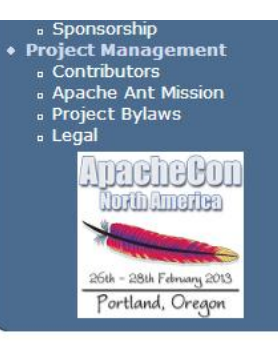

## **Mirror**

You are currently using http://ftp.unicamp.br/pub/apache/. If you encounter a problem with this mirror, please select another mirror. If all mirrors are failing, there are backup mirrors (at the end of the mirrors list) that should be available.

Other mirrors: http://ftp.unicamp.br/pub/apache/  $\boxed{\text{ } \bullet \text{ } }$  Change

# **Current Release of Ant**

Currently, Apache Ant 1.9.2 is the best available version, see the release notes.

Ant 1.9.2 was released on 12-July-2013 and may not be available on all mirrors for a few days.

#### Tar files may require gnu tar to extract

Tar files in the distribution contain long file names, and may require gnu tar to do the extraction.

- .zip archive: apache-ant-1.9.2-bin.zip [PGP] [SHA1] [SHA512] [MD5]
- .tar.gz archive: apache-ant-1.9.2-bin.tar.gz [PGP] [SHA1] [SHA512] [MD5]
	- .tar.bz2 archive: apache-ant-1.9.2-bin.tar.bz2 [PGP] [SHA1] [SHA512] [MD5]

### **Old Ant Releases**

Older releases of Ant can be found here. We highly recommend to not use those releases but upgrade to Ant's latest release.

### **Verify Releases**

It is essential that you verify the integrity of the downloaded files using the PGP signature or the SHA1, SHA512 or MD5 checksums. The checksums are not as strong indicators as the PGP signature.

36. 36

The PGP signatures can be verified using PGP or GPG. First download the KEYS as well as the asc signature file for the particular distribution. Make sure you get these files from the main distribution directory, rather than from a mirror. Then verify the signatures using

```
% popk -a KEYS
 pgpv apache-ant-1.9.2-bin.tar.gz.asc
or
% pgp -ka KEYS
% pgp apache-ant-1.9.2-bin.tar.gz.asc
or
% gpg --import KEYS
% gpg --verify apache-ant-1.9.2-bin.tar.gz.asc
                                          21 337 3
```
[Babylon 5 The First Ones free download for windows 10 pro last version](https://infallible-wiles-9bf304.netlify.app/Babylon-5-The-First-Ones-free-download-for-windows-10-pro-last-version)

# **install macos catalina**

# [Cool Edit Pro Download Full Version Crack](https://cool-edit-pro-download-full-version-crack-99.peatix.com/view)

 Feb 05, 2017 How to install Apache Ant on Windows 10 - Duration: 9:12 Xscourse 31,923 views.. Devices and Mac OS X versionVLC media player requires Mac OS X 10 7 5 or later Macos video.. It runs on any 64bit Intel-based Mac Install Ant For Macos Windows 10Apr 21, 2020 Ant Video Downloader by Ant R.. Update AMD graphics drivers for Windows in Boot CampDownload and install the latest AMD graphics drivers for Windows on Mac models that use AMD graphics. [Free Icon](https://hub.docker.com/r/montsutcompde/free-icon-sets-for-mac-os-x) [Sets For Mac Os X](https://hub.docker.com/r/montsutcompde/free-icon-sets-for-mac-os-x)

# **install macos mojave**

[Unity Pro Crack Mach3](https://elegant-franklin-bd7782.netlify.app/Unity-Pro-Crack-Mach3)

ae05505a44 [Skype Download Mac 10.9](http://ychoutme.yolasite.com/resources/Skype-Download-Mac-109.pdf)

ae05505a44

3cx 11 Crack Keygen Software